## **Download free Photoshop 2021 (Version 22.0.0) Activator 64 Bits 2023**

Design Elements is a range of programs that includes Adobe Photoshop, Adobe Fireworks, Adobe Indesign, and Adobe Illustrator. Adobe Design Suite is a set of graphic design software that includes Adobe Photoshop, Adobe Fireworks, Adobe Indesign, and Adobe Illustrator, along with a selection of fonts and other add-ons. Photoshop is the most popular of the Adobe Suite, and as such, it has the highest sales and usage among the other software packages. Design Elements contains the popular Photoshop, Fireworks, and Illustrator. Fireworks supersedes the previous version of Adobe Illustrator. Design Elements gives you greater control over elements such as design, typography and special effects. So, if it's web design you're into, you must check this out.

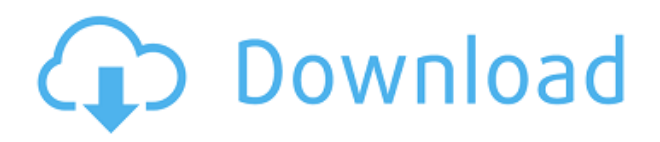

We're introducing a new application sharing feature with Photoshop CS6! If you've been working on a file with someone and want to show them an update to your work now, we've got an easy way for you to do so. Just select File > Share for Review. Now you'll see a new Application Sharing menu to which you can save the file for you or your colleague to see and comment on. Just select "Save for Editing" to share the file to your own website, or select "Save for Feedback" to save the file to your website and send it to your Photoshop team for review. Sharing files for review creates an Activity tab on the person's version of the file. You can then view the changes made on the file that are based on their version, as well as comment or provide feedback and then decide if the file should be saved or ignored for the time being. We're also introducing a Share for Edit feature that lets other people edit your shared files from your website. Just click the "Share for Editing" button, select "Save" to save your changes, provide feedback, and decide if the edit should be accepted or rejected. Now, when you share files for review, you can also share for editing to lock down your file after you've completed the review process. The new Share Production feature allows you to share your entire Photoshop.com file server with other designers. Download the file and then go to File > Share Production. Share Production launches a window that lets you choose whether to share the entire Photoshop.com file server, only specific files, or just a single file folder. And you can pick the sharing mode – public, private, or personal access.

## **Photoshop 2021 (Version 22.0.0) Product Key Activator 2022**

Photoshop is a powerful desktop photography tool used for a wide variety of purposes, from photo retouching to post-production. While its primary focus is on making photo editing easy, Photoshop also provides powerful features for more advanced users. For starters, the program supports a

variety of painting modes and color palettes. So, if you're interested in working fast, you can get on with the Photoshop brush to add a basic layer of color and textures to your image. The next step would be to add details into the color and use the adjustment brushes to further enhance the look. Here's how to do it: Color Variations – With this feature, you can get creative with the color variations around the edge of your image, and even group them into preset ranges for easy use. Blur – If you're looking to add some blur to the elements of your photo, this is the setting to go with. Drawing – If you're looking to add some sketchy elements to your image, try the drawing tool. Content Aware – This is useful for extracting a person from a background. Scratch – For adding more details to a section of your image: Scratch is loaded with dozens of shapes, patterns, and tools to help tweak the appearance of an image. Peel – For unifying elements: Peel is good for removing and repositioning multiple elements in a single select. Dividers – For adding more visual interest in the corners and edge of your photo: Dividers give shape to your image using various options and shapes. e3d0a04c9c

## **Photoshop 2021 (Version 22.0.0) Download free With License Code 2022**

Photoshop continues to be the premier tool for image editing, and with these new and enhanced features, users will continue to work with some of the world's most talented and creative photography and illustration artists. LOS ANGELES--(BUSINESS WIRE)-- Today, Adobe (Nasdaq:ADBE) announced that its 2019 Creative Cloud Magazine awards, recognizing the very best creative products and services in specific categories, will be held in September. The awards, in partnership with Adobe and Creative Market, are a celebration of the very best in user experience, technology and creativity. This year, the Creative Cloud Magazine awards in the following categories will be announced: Best App among Unlimited Subscriptions; Top Pick among entire product categories; and, Best of Show among entire product categories. For readers of Adobe Style Magazine, September will bring the opportunity to expand their influence and make their work truly stand out within their industries. This special edition offers readers a glimpse at the very best of the products and services being recognized in the 2019 Creative Cloud Magazine awards. In addition to profiles and reviews of select products and services, it also offers periodicals designed with an allnew, new concept: production design, feature, and application presentation. Adobe Photoshop: A Complete Course and Compendium of Features is your guide to creating, editing, and enhancing images and designs in Adobe Photoshop. Whether you're retouching a photograph, making a simulated chalk drawing, or creating a composite photo with a 3D drawing, Photoshop is the tool for you—and this book will teach you what you need to know.

adobe photoshop free download 2014 adobe photoshop free download 2020 mac adobe photoshop free download 10 adobe photoshop free download ocean of games adobe photoshop free download on mac adobe photoshop free download online adobe photoshop free download old version adobe photoshop free download windows 10 adobe photoshop free download windows 8 adobe photoshop free download windows 8.1

The software is showing plenty of forward-thinking as well. It now offers raw file support for Plus users, and adds a Capture step in the Develop module for adjusting white balance using an iPhone's built-in flash. *Additional upgrade news:* Photoshop now allows users to transfer files to the cloud Mac users can get more from Photoshop. When an image is captured, the software displays an inspector on the right-hand side that provides a selection of objects and artistic tools – good for a visual questionnaire before making any deeper adjustments. Users can also adjust their color palette by selecting a color panel and changing color profile settings. **Another note:** Photoshop has to work on every hardware platform, so it does gather bits and pieces from other programs. (In particular, it's aided by layers that were used in other applications.) The company often updates the program to include the most recent tools in the creative app releases. These additions -- including layer grouping, border painting tools, and Smart Guides -- are among those in Photoshop on the web. One thing to note about Photoshop Elements is that, for the time being, it hasn't supported the Mac App Store. That means that the photoshopping, image editing, and graphic design firm will keep you locked up with their so-called Editplus Enterprise subscription on the Windows side. But there are ways to get an analog of Photoshop without a Photoshop subscription. For starters, Elements is available on the Mac App Store. In fact, it's on Apple's platform as a stand-alone app all by itself. But if you're looking for software that can open and recreate a RAW file from your digicam, or edit

photos, Elements offers the most powerful editing tools. Elements, in essences, is a Bridge app for Mac End users. It plugs into Bridge (see Apple's server) to access the images available on your machine, and then add those images to Photoshop Project in one fell swoop. Consider the workflow this offers: Open up Photoshop, insert your image into Bridge, select the image and double-click to open it in Photoshop.

This post provides you with some awesome Photoshop tips and tricks. Adobe Photoshop is a professional version of the photo editing software that provides you with the ability to edit your images as required. It is one of the most popular and most used photo editing software in the world. The Adobe Photoshop features are revolutionary in nature and will surely astonish anyone who opens the software for the first time. The new Photoshop features are so powerful that surely it will replace all your favorite photo editing tools. Starting with the fact, that Photoshop is one of the most used software in the world, the Adobe Photoshop Features you are about to read will surely make your eyes widen in amazement. Possessing an intimidating and various feature set, the most notable one is that of the new layers, new smart button features, saving improvements, GPU-powered compositing and much more. These Photoshop features are going to rock your Adobe Photoshop to such an extent that you're probably going to fall in love with it. The new Photoshop CC release contains some unique features that are going to improve your workflow as a digital product photographer. It is actually improved as per the Adobe Photoshop cc editing and compositing features. The Adobe Photoshop cc introduction and its basic editing features can be clearly seen in the article that follows. If, and only if, you don't have any other Photoshop version under your hood, it will not be a good idea to go for the CC version, at least as of now.

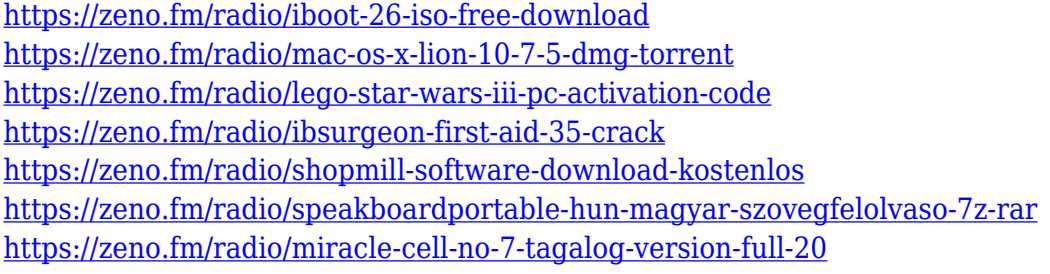

Photoshop Elements is an excellent alternative to Photoshop for beginning to intermediate photographers, designers and hobbyists. It offers a simple and intuitive interface with helpful tools for basic photo editing. However, if you're looking for more than simple tweaks, stay away from Adobe Photoshop Elements. However, if you're looking for a good environment to get your feet wet, switch over to Photoshop Elements. While it sacrifices many features, it has numerous helpful tools for basic photo editing. It's less intimidating than Photoshop at first and comes with plenty of room to experiment. If you're looking for a simple workflow to give you a jump start with your editing, Photoshop Elements is perfect. In the end, Photoshop just does the job. I do believe that Photoshop Elements would really be helpful for Beginners. With the help of the tutorials, one cannot expect to get into the world of digital photo editing, design and more. It is a tool that can get the job done, and nothing more. **Editor's Pick:** Best of the Web. Best Content Creation Apps in 2017: Create Great Content

& amp;amp;amp;amp;amp;amp;amp;amp;amp;lt;img

src="http://cdn.phobjet.com/2016/02/best-content-app-2017.jpg" alt="Best Content Creation Apps in 2017" title="Best Content Creation Apps in 2017" class="devsite-embedded-image" width="650"

height="347" /> Photoshop also includes 3D rotoscoping, which is a method to remove background elements from a photograph or to create a 3D effect. This allows you to remove the background from a photograph and composite the image into a 3D space.

<https://someuae.com/wp-content/uploads/2023/01/idabwaka.pdf>

[https://godayjob.com/2023/01/02/download-free-adobe-photoshop-cs4-torrent-product-key-full-hot-20](https://godayjob.com/2023/01/02/download-free-adobe-photoshop-cs4-torrent-product-key-full-hot-2023/) [23/](https://godayjob.com/2023/01/02/download-free-adobe-photoshop-cs4-torrent-product-key-full-hot-2023/)

<https://ojse.org/wp-content/uploads/2023/01/berfab.pdf>

<https://immobilier-consult-madagascar.com/wp-content/uploads/2023/01/kaelell.pdf>

<http://truxposur.com/wp-content/uploads/2023/01/maryflor.pdf>

<https://gastro-professional.rs/?p=35866>

[https://goandwork.net/wp-content/uploads/2023/01/Photoshop-2021-Version-222-Download-Activatio](https://goandwork.net/wp-content/uploads/2023/01/Photoshop-2021-Version-222-Download-Activation-Code-X64-2023.pdf) [n-Code-X64-2023.pdf](https://goandwork.net/wp-content/uploads/2023/01/Photoshop-2021-Version-222-Download-Activation-Code-X64-2023.pdf)

<https://academicpipelinedatabase.net/wp-content/uploads/2023/01/kalafen.pdf>

<http://sultan-groups.com/?p=4341>

<https://www.ronenbekerman.com/wp-content/uploads/2023/01/xiaofyn.pdf>

<https://godayjob.com/wp-content/uploads/2023/01/Photoshop-Download-For-Download-LINK.pdf>

<http://standoutfitness.com/?p=10351>

<https://topdriveinc.com/wp-content/uploads/2023/01/chrignei.pdf>

<https://digital-sky.org/photoshop-0-7-pc-download-repack/>

<https://recetasencilla.xyz/wp-content/uploads/2023/01/dawosit.pdf>

<https://victresslife.com/photoshop-patterns-free-download-pat-work/>

[https://iv7creativehealingworkshops.com/wp-content/uploads/2023/01/Photoshop-CC-2015-Version-1](https://iv7creativehealingworkshops.com/wp-content/uploads/2023/01/Photoshop-CC-2015-Version-17-Download-free-Activation-Full-Version-64-Bits-lifetime-rele.pdf) [7-Download-free-Activation-Full-Version-64-Bits-lifetime-rele.pdf](https://iv7creativehealingworkshops.com/wp-content/uploads/2023/01/Photoshop-CC-2015-Version-17-Download-free-Activation-Full-Version-64-Bits-lifetime-rele.pdf)

<http://gadget-drawer.net/adobe-photoshop-plugins-free-download-full-version-link/>

[https://torolocoonline.com/wp-content/uploads/2023/01/Adobe-Photoshop-Free-Download-Latest-Ver](https://torolocoonline.com/wp-content/uploads/2023/01/Adobe-Photoshop-Free-Download-Latest-Version-For-Windows-7-NEW.pdf) [sion-For-Windows-7-NEW.pdf](https://torolocoonline.com/wp-content/uploads/2023/01/Adobe-Photoshop-Free-Download-Latest-Version-For-Windows-7-NEW.pdf)

[https://www.evoricambi.it/2023/01/02/download-free-adobe-photoshop-cs5-incl-product-key-mac-win](https://www.evoricambi.it/2023/01/02/download-free-adobe-photoshop-cs5-incl-product-key-mac-win-x64-2022/)[x64-2022/](https://www.evoricambi.it/2023/01/02/download-free-adobe-photoshop-cs5-incl-product-key-mac-win-x64-2022/)

[https://academia-ke.org/wp-content/uploads/2023/01/Free-Download-Adobe-Photoshop-Full-Version-](https://academia-ke.org/wp-content/uploads/2023/01/Free-Download-Adobe-Photoshop-Full-Version-For-Windows-7-TOP.pdf)[For-Windows-7-TOP.pdf](https://academia-ke.org/wp-content/uploads/2023/01/Free-Download-Adobe-Photoshop-Full-Version-For-Windows-7-TOP.pdf)

[https://localdealmonster.com/wp-content/uploads/2023/01/Adobe-Photoshop-CC-2015-Version-18-Wit](https://localdealmonster.com/wp-content/uploads/2023/01/Adobe-Photoshop-CC-2015-Version-18-With-Key-Activation-Key-64-Bits-latest-updaTe-2023.pdf) [h-Key-Activation-Key-64-Bits-latest-updaTe-2023.pdf](https://localdealmonster.com/wp-content/uploads/2023/01/Adobe-Photoshop-CC-2015-Version-18-With-Key-Activation-Key-64-Bits-latest-updaTe-2023.pdf)

[https://www.anewpentecost.com/adobe-photoshop-cc-2020-free-download-for-lifetime-luckystudio4u](https://www.anewpentecost.com/adobe-photoshop-cc-2020-free-download-for-lifetime-luckystudio4u-top/)[top/](https://www.anewpentecost.com/adobe-photoshop-cc-2020-free-download-for-lifetime-luckystudio4u-top/)

[http://minnesotafamilyphotos.com/download-free-photoshop-2022-version-23-0-activation-code-with](http://minnesotafamilyphotos.com/download-free-photoshop-2022-version-23-0-activation-code-with-keygen-win-mac-2022/)[keygen-win-mac-2022/](http://minnesotafamilyphotos.com/download-free-photoshop-2022-version-23-0-activation-code-with-keygen-win-mac-2022/)

[https://superpageonlinepr.com/wp-content/uploads/2023/01/Adobe-Photoshop-2021-Version-225-Full](https://superpageonlinepr.com/wp-content/uploads/2023/01/Adobe-Photoshop-2021-Version-225-Full-Product-Key-With-Keygen-For-Mac-and-Windows-3264bit-.pdf) [-Product-Key-With-Keygen-For-Mac-and-Windows-3264bit-.pdf](https://superpageonlinepr.com/wp-content/uploads/2023/01/Adobe-Photoshop-2021-Version-225-Full-Product-Key-With-Keygen-For-Mac-and-Windows-3264bit-.pdf)

<http://socialgoodpodcast.com/free-brushes-download-photoshop-fixed/>

<http://le-jas-de-joucas.fr/photoshop-cc-2015-version-16-download-torrent-2023/>

<https://aboulderpharm.com/wp-content/uploads/Adobe-Photoshop-Cs4-For-Pc-Download-LINK.pdf>

[https://www.aspalumni.com/photoshop-2022-version-23-1-1-download-free-with-serial-key-with-licens](https://www.aspalumni.com/photoshop-2022-version-23-1-1-download-free-with-serial-key-with-license-key-pc-windows-x64-2022/) [e-key-pc-windows-x64-2022/](https://www.aspalumni.com/photoshop-2022-version-23-1-1-download-free-with-serial-key-with-license-key-pc-windows-x64-2022/)

[https://parsiangroup.ca/2023/01/adobe-photoshop-2022-version-23-2-download-free-license-key-full-x](https://parsiangroup.ca/2023/01/adobe-photoshop-2022-version-23-2-download-free-license-key-full-x64-2022/) [64-2022/](https://parsiangroup.ca/2023/01/adobe-photoshop-2022-version-23-2-download-free-license-key-full-x64-2022/)

<https://purosautosdallas.com/2023/01/02/photoshop-psd-files-birthday-free-download-high-quality/> <https://explorerea.com/download-free-photoshop-2020-version-21-cracked-win-mac-64-bits-hot-2022/> <http://efekt-metal.pl/?p=1>

<https://uglybear90.com/wp-content/uploads/2023/01/alecar.pdf> <https://xamabu.net/catalogo-de-xamabu/?reauth=1> <https://pinturasgamacolor.com/tamil-fonts-for-photoshop-cc-free-download-better/> [https://paddlealberta.org/wp-content/uploads/2023/01/Free-Download-Crack-File-For-Adobe-Photosh](https://paddlealberta.org/wp-content/uploads/2023/01/Free-Download-Crack-File-For-Adobe-Photoshop-Cs3-Extra-Quality.pdf) [op-Cs3-Extra-Quality.pdf](https://paddlealberta.org/wp-content/uploads/2023/01/Free-Download-Crack-File-For-Adobe-Photoshop-Cs3-Extra-Quality.pdf) [https://www.kenyasdgscaucus.org/wp-content/uploads/2023/01/Photoshop\\_2021\\_Version\\_225\\_\\_Down](https://www.kenyasdgscaucus.org/wp-content/uploads/2023/01/Photoshop_2021_Version_225__Download_With_Keygen_Keygen_Full_Version_For_PC__upDated__2022.pdf) load With Keygen Keygen Full Version For PC upDated 2022.pdf [https://tourismcenter.ge/wp-content/uploads/2023/01/Photoshop-CC-2019-Version-20-Crack-For-Mac](https://tourismcenter.ge/wp-content/uploads/2023/01/Photoshop-CC-2019-Version-20-Crack-For-Mac-and-Windows-64-Bits-latest-updaTe-2023.pdf) [-and-Windows-64-Bits-latest-updaTe-2023.pdf](https://tourismcenter.ge/wp-content/uploads/2023/01/Photoshop-CC-2019-Version-20-Crack-For-Mac-and-Windows-64-Bits-latest-updaTe-2023.pdf) [https://cambodiaonlinemarket.com/wp-content/uploads/2023/01/Adobe-Photoshop-CS3-Download-Inc](https://cambodiaonlinemarket.com/wp-content/uploads/2023/01/Adobe-Photoshop-CS3-Download-Incl-Product-Key-NEw-2022.pdf) [l-Product-Key-NEw-2022.pdf](https://cambodiaonlinemarket.com/wp-content/uploads/2023/01/Adobe-Photoshop-CS3-Download-Incl-Product-Key-NEw-2022.pdf) The creation of a logo design may seem to be a daunting task. However, Adobe has made it easy

with the brand new Logo 2020 feature. It allows us to crop or hide the logo in the background, transform it into a completely different shape, edit its size, alter the shape of the text present, change the font, and replace all the places. Logo 2020 is well-equipped to align several other changes to create an entirely different logo, or even re-do a new logo. So, whether you need a logo for your website or a corporate identity, the new logo feature within Photoshop CC 2020 should work in your favor. Although the tools and features of Photoshop CC 2020 seem to be a big upgrade, there is one major new feature that could change the face of the graphic design industry for good. That is the new "Create a new style: New appearance" feature. This revolutionary workflow has been embedded on the new version of the Photoshop CC and it allows you to create a new style that automatically adds the following settings: fill color, font, size, stroke color and more to a document.The new feature is designed to bring a more intuitive experience. So, if you have a sense of smudging and styles, you're in for a real treat since you can now edit and create textures right inside the Photoshop. You can also edit the sliders that are directly related to the appearance of your style, including the size, scale, etc. Photoshop addition of 3D possibilities is one of the innovations that the creative world enjoys. This tool is used over and again in different applications to create spectacular effects that help you enhance your photos in a wonderful way. from this process of creating 3D effects you can create a variety of different layouts in order to show your 3D photos in a creative and colorful way. Therefore, once you learn the techniques of working in the world of 3D you will be in a position to create numerous and exciting results, which you can show to your friends and loved ones.